22, 23 y 24 de Octubre de 2008. El Escorial (Madrid)

# Cuarta reunión de la red temática Dance **ODdays** 2008

Dance (Dinámica, Atractores y No linealidad. Caos y Estabilidad) www.dance-net.org/dd2008 dd2008@dance-net.org

#### Método de Taylor. Aplicaciones

#### Roberto Barrio, Fernando Blesa, Sergio Serrano

IUMA y GME, Depto. Matemática Aplicada – Universidad de Zaragoza, SPAIN rbarrio@unizar.es, http://gme.unizar.es

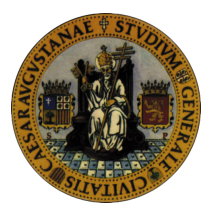

#### DDAYS 2008 El Escorial, 22–24 Octubre 2008

R. Barrio (Universidad of Zaragoza) [Método de Taylor. Aplicaciones](#page-41-0) DDAYS 2008 1/50

<span id="page-1-0"></span> $\Omega$ 

 $+$   $+$   $+$   $-$ 

## Sumario

#### I Estudio numérico de sistemas dinámicos

#### [Método de Taylor](#page-5-0)

- **·** [Introducción al método](#page-5-0)
- [Reglas de diferenciación automática](#page-7-0)
- [Programación. Pros y contras](#page-9-0)  $\bullet$
- [Dependencia con respecto a parámetros: ODEs y DAEs](#page-13-0)
- **[Pruebas numéricas](#page-19-0)**

#### **[Aplicaciones](#page-24-0)**

- [Estabilidad del sistema solar](#page-24-0)
- [Regiones regulares y caóticas](#page-27-0)
- [Esqueletos de órbitas periódicas](#page-30-0)
- **•** [Ejemplos](#page-31-0)

## Sistemas dinámicos: estudios numéricos

#### Cálculo de invariantes

<sup>1</sup> Orbitas periódicas ("El esqueleto de órbitas periódicas"  $\rightarrow$  Poincaré)

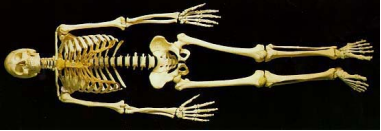

- 2 Toros invariantes, variedades estable e inestable, etc SESIÓN 4
- Movimiento regular o caótico ("La carne")

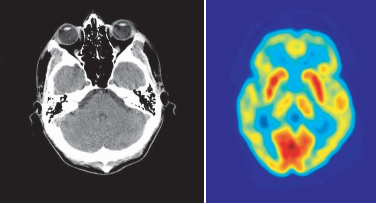

- $\bullet$  Orbitas periódicas  $\rightarrow$  Integración a tiempos relativamente cortos del sistema y de las ecuaciones variacionales (a veces con gran precisión)
- 2 Movimiento regular o caótico  $\rightarrow$  Integración a tiempos medios y largos del sistema y de las ecuaciones variacionales

#### <span id="page-4-0"></span>► MÉTODO DE TAYLOR

## Método de Taylor

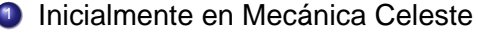

- Steffensen (1956): PRTBP
- Broucke (1971): N-Body problem, Solar system.

#### <sup>2</sup> Método numérico

- R. Moore (1966): Aritmética de intervalo.
- G. Wanner, G. Corliss

#### <sup>3</sup> **Grupos de Sistemas Dinámicos**

Carles Simó y colaboradores A. Jorba and M. Zou **TAYLOR** John Guckenheimer y colaboradores • Willy Goovaerts y colaboradores **MATCONT** • Ned Nedialkov y John Pryce extensión a DAEs **DAETS** GME (Zaragoza) **en progreso (paciencia :-)**

<span id="page-5-0"></span>**REA** 

### Método elemental

$$
\mathbf{y}(t_0) = \mathbf{y}_0, \n\mathbf{y}(t_i) \simeq \mathbf{y}_i = \mathbf{y}_{i-1} + \frac{d\mathbf{y}(t_{i-1})}{dt} h_i + \frac{1}{2!} \frac{d^2\mathbf{y}(t_{i-1})}{dt^2} h_i^2 + \ldots + \frac{1}{p!} \frac{d^p\mathbf{y}(t_{i-1})}{dt^p} h_i^p.
$$

En el caso de ODEs  $(y'(t) = f(t, y(t)))$ :

<span id="page-6-0"></span>
$$
\begin{array}{ll} \mathbf{y}'(t) & = \mathbf{f}(t, \mathbf{y}(t)) \\ \mathbf{y}''(t) & = \mathbf{f}_t(t, \mathbf{y}(t)) + \mathbf{f}_{\mathbf{y}}(t, \mathbf{y}(t)) \cdot \mathbf{y}'(t) \\ \mathbf{y}'''(t) & = \mathbf{f}_{tt}(t, \mathbf{y}(t)) + \dots \end{array}
$$

$$
f(x) = \frac{\csc(x) \log(x)}{x}.
$$
  
\n
$$
f'(x) = \frac{\csc(x) \log(x)}{x^2} - \frac{\csc(x) \log(x)}{x^2} - \frac{\cot(x) \csc(x) \log(x)}{x}.
$$
  
\n
$$
f''(x) = \frac{-3 \csc(x)}{x^3} - \frac{2 \cot(x) \csc(x)}{x^2} + \frac{2 \csc(x) \log(x)}{x^3} + \frac{\csc(x)^3 \log(x)}{x}.
$$
  
\n
$$
\frac{2 \cot(x) \csc(x) \log(x)}{x^2} + \frac{\cot(x)^2 \csc(x) \log(x)}{x} + \frac{\csc(x)^3 \log(x)}{x}.
$$

R. Barrio (Universidad of Zaragoza) [Método de Taylor. Aplicaciones](#page-1-0) DDAYS 2008 7/50

## Diferenciación automática

Pero . . . derivadas del segundo miembro del sistema diferencial

- La "pega" en la mayor parte de los libros clásicos
- **•** Procesador simbólico **NO**
- Diferenciación numérica NO
- Técnicas de Diferenciación Automática
	- Coeficientes de Taylor exactos (salvo errores de redondeo)
	- Fácil de programar
- Librerías de precisión múltiple
	- mpfun y mpf90 (Prof. D. H. Bailey et al.)
	- **•** qmp (una librería GNU en C)
- Librerías de arimética de intervalo
	- $\bullet$  INTLIB, INTLAB,  $\dots$

<span id="page-7-0"></span>

## Diferenciación automática

**Proposición** (Moore (1966)): Si  $f, g, h: t \in \mathbb{R} \mapsto \mathbb{R}$  son funciones de clase  $\mathcal{C}^n$  y denotando a ${}^{[j]}(t)=\dfrac{1}{j!}\,$ a ${}^{(j)}(t),$  tenemos

- Si  $h(t) = f(t) \pm g(t)$  entonces  $h^{[n]}(t) = f^{[n]}(t) \pm g^{[n]}(t)$
- Si  $h(t) = f(t) \cdot g(t)$  entonces  $h^{[n]}(t) = \sum_{i=0}^{n} f^{[n-1]}(t) g^{[i]}(t)$
- Si  $h(t)=f(t)/g(t)$  entonces  $h^{[n]}(t)=\frac{1}{g^{[0]}(t)}\left\{f^{[n]}(t)-\sum_{i=1}^n h^{[n-i]}(t)\,g^{[i]}(t)\right\}$
- Si  $h(t) = f(t)^{\alpha}$  entonces  $h^{[0]}(t)=(f^{[0]}(t))^\alpha,\quad h^{[n]}(t)=\frac{1}{n\,f^{[0]}(t)}\,\sum_{i=0}^{n-1}\,\left(n\,\alpha-i(\alpha+1)\right)\,f^{[n-i]}(t)\,h^{[i]}(t)$
- $\bullet$  Si  $h(t) = \exp(f(t))$  entonces  $h^{[0]}(t)=\exp\left(f^{[0]}(t)\right)\),\quad h^{[n]}(t)=\frac{1}{n}\,\sum_{i=0}^{n-1}\,(n-i)\,f^{[n-i]}(t)\,h^{[i]}(t)$
- $\bullet$  Si  $h(t) = \ln(f(t))$  entonces  $h^{[0]}(t) = \ln \left(f^{[0]}(t)\right)$ ),  $h^{[n]}(t) = \frac{1}{f^{[0]}(t)}$  $\Big\{ f^{[n]}(t) - \frac{1}{n}$  $\frac{1}{n}\sum_{i=1}^{n-1}(n-i)h^{[n-i]}(t) f^{[i]}(t)$
- Si  $g(t) = \cos(f(t))$  and  $h(t) = \sin(f(t))$  entonces

<span id="page-8-0"></span>
$$
g^{[0]}(t) = \cos\left(f^{[0]}(t)\right), \quad g^{[n]}(t) = -\frac{1}{n} \sum_{i=1}^{n} i h^{[n-i]}(t) f^{[i]}(t)
$$

$$
h^{[0]}(t) = \sin\left(f^{[0]}(t)\right), \quad h^{[n]}(t) = -\frac{1}{n} \sum_{i=1}^{n} i g^{[n-i]}(t) f^{[i]}(t)
$$

R. Barrio (Universidad of Zaragoza) and [Método de Taylor. Aplicaciones](#page-1-0) Communications CDAYS 2008 10/50

## Detalles de programación

- $\bullet$  Paso variable<sup>1</sup>
	- Combinación de estimaciones del resto y el método de Newton

$$
h = h_0 - \frac{h_0^{n-1} (A + h_0 B) - \text{tol}}{h_0^n ((n-1)A + h_0 n B)}.
$$
  
con  $\text{tol} = \min \left\{ \text{tolrel} \cdot \max \{ ||\mathbf{y}^{[0]}(t_1)||_{\infty}, ||\mathbf{y}^{[1]}(t_1)||_{\infty} \}, \text{tolabs} \right\} y$   

$$
A = ||\mathbf{y}^{[n-1]}(t_1)||_{\infty}, \qquad B = n ||\mathbf{y}^{[n]}(t_1)||_{\infty}
$$

Información de los dos últimos coeficientes (métodos encajados)

$$
h = \text{fac} \cdot \min \left\{\, \left(\frac{\text{Tol}}{\|\mathbf{y}^{[n-1]}(t_l)\|_\infty}\right)^{1/(n-1)}, \, \left(\frac{\text{Tol}}{\|\mathbf{y}^{[n]}(t_l)\|_\infty}\right)^{1/n}\right\}
$$

• Defect error control (posibles estimaciones de paso rechazadas, no se rechazan pasos)

<span id="page-9-0"></span>
$$
\mathrm{Si} \quad \|\mathbf{y}_{i+1}' - \mathbf{f}(t_{i+1}, \mathbf{y}_{i+1})\|_{\infty} > \mathrm{Tol} \quad \text{entonces} \quad \widetilde{h}_{i+1} = \mathrm{facr} \cdot h_{i+1},
$$

<sup>1</sup> R. Barrio, Appl. Math. Comput. 163 (2005) 525–545.

## Detalles de programación

#### **o** Orden Variable<sup>2</sup>

\n if 
$$
i = M
$$
 then\n  $n_{i+1} = n_i$ \n $h_{\max} = \max\{h_{i-M}, \ldots, h_{i-1}\}, \quad h_{\min} = \min\{h_{i-M}, \ldots, h_{i-1}\}$ \n

\n\n if  $((h_{i-M} < h_{\min}) \cdot \text{or. } (h_{i-M} = h_{\min} \cdot \text{and. } n_{i-1} > n_i))$  then\n  $h_{\text{est}} = \text{tol}^{1/(n_i - p + 1)} \cdot ||\mathbf{Y}_{n_i - p}||_{\infty}^{-1/(n_i - p)}$ \n

\n\n if  $\left(\frac{n_i - p + 1}{n_i + 1}\right)^2 < \text{fac1} \cdot \frac{h_{\text{est}}}{h_i}$  then\n  $n_{i+1} = n_i - p$ \n

**end if**

**else if**  $((h_{i-M} > h_{\text{max}}) \cdot \text{or. } (h_{i-M} = h_{\text{max}} \cdot \text{and. } n_{i-1} < n_i))$  then

$$
\rho_{\text{est}} = \min \left\{ \left\| \frac{\mathbf{Y}_{n_j-1}}{\mathbf{Y}_{n_j}} \right\|_{\infty}, \left\| \frac{\mathbf{Y}_{n_j-2}}{\mathbf{Y}_{n_j}} \right\|_{\infty}^{1/2}, \left\| \frac{\mathbf{Y}_{n_j-3}}{\mathbf{Y}_{n_j-1}} \right\|_{\infty}^{1/2} \right\}
$$
\n
$$
h_{\text{est}}^+ = \text{tol}^{1/(n_j + p + 1)} \cdot \left( \frac{\|\mathbf{Y}_{n_j}\|_{\infty}}{\rho_{\text{est}}^p} \right)^{-1/(n_j + p)}
$$
\n
$$
\text{if } \left( \frac{n_j + p + 1}{n_j + 1} \right)^2 < \text{fac2} \cdot \frac{h_{\text{est}}^+}{h_j} \text{ then}
$$
\n
$$
\text{end if } h_{j+1} = n_j + p
$$

**else end if**

2 R. Barrio, F. Blesa and M. Lara, Comput. Math. Appl. 50 (1-2) (2005) 93–111.

R. Barrio (Universidad of Zaragoza) [Método de Taylor. Aplicaciones](#page-1-0) DDAYS 2008 13/50

## Pros y contras

#### Pros

- Salida densa → Secciones de Poincaré
- Buena estabilidad (como método explícito)
- Versátil (ODEs, DAEs, BVPs, ecuaciones variacionales de cualquier orden, ...)
- Métodos numéricos de cualquier orden
- **e** Precisión arbitraria
- Paso y orden variable
- Método fundamental en la construcción de métodos con aritmética de intervalo. Básico en pruebas asistidas por ordenador. (Ver SESIÓN 4)

#### Contras

- No es válido para problemas de tipo stiff
- Costoso de programar  $\rightarrow$  Usar alguno de los programas ya existentes

 $\Omega$ 

 $\mathcal{A}$   $\overline{\mathcal{B}}$   $\rightarrow$   $\mathcal{A}$   $\overline{\mathcal{B}}$   $\rightarrow$   $\mathcal{A}$   $\overline{\mathcal{B}}$   $\rightarrow$ 

## A-estabilidad

• El método de Taylor no es útil en problemas muy stiff

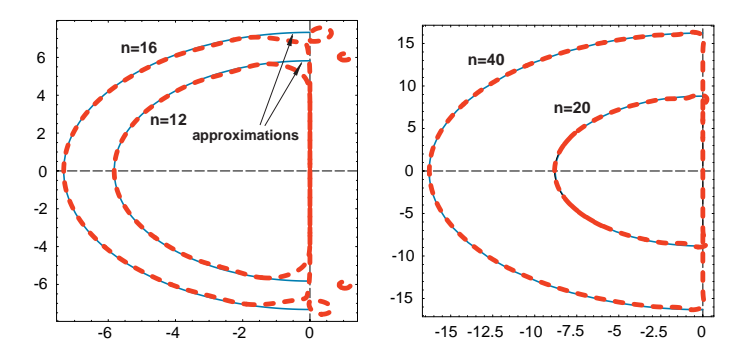

#### Proposición

El dominio de estabilidad de los métodos de Taylor tiende a un semicírculo en el semiplano complejo negativo de radio:

$$
r(n) \approx r_{\text{approx}}(n) = 1.3614 + 0.3725 n
$$

<span id="page-12-0"></span>重きする  $\overline{\phantom{a}}$ 

 $-4$ 

 $(7)$   $(7)$  $\overline{\mathbf{b}}$ 

Sea un sistema de ecuaciones diferenciales

<span id="page-13-0"></span>
$$
\bm{y}' = \bm{f}(t,\bm{y};\bm{p}), \qquad \bm{y}(0) = \bm{y}_0
$$

con  $\mathbf{y} \in \mathbb{R}^n$  y un conjunto de parámetros  $\mathbf{p} \in \mathbb{R}^s$ . Para estudiar la dependencia con respecto de los parámetros (Sensitivity analysis) se estudian las derivadas parciales de la solución del sistema con respecto a los parámetros. Esto produce  $n \cdot s$ ecuaciones adicionales

$$
\mathbf{s}'_k = \frac{\partial \mathbf{f}}{\partial \mathbf{y}} \cdot \mathbf{s}_k + \frac{\partial \mathbf{f}}{\partial p_k}, \qquad k = 1, \dots s
$$
 donde  $\mathbf{s}_k = \frac{\partial \mathbf{y}}{\partial p_k}.$ 

## Dependencia de parámetros de ODEs/DAEs

#### Sea una DAF

$$
\mathsf{F}\mathsf{y} := \mathsf{f}\left(t,\mathsf{y},\mathsf{y}',\ldots\right) = 0,\tag{1}
$$

$$
\Phi \mathbf{y}_0 := \phi \left( t_0, \mathbf{y}_0, \mathbf{y}'_0, \ldots \right) = 0 \tag{2}
$$

#### **Teorema**

<sup>a</sup> Let the DAE **Fy** = 0 be analytic in a neighbourhood of a consistent point. Then the Taylor series method applied at this point succeeds iff the  $n \times n$  matrix J is nonsingular at this point, where

$$
J_{ij} = \begin{cases} \frac{\partial f_i}{\partial y_j^{(d_j - c_i)}}, & \text{if this derivative is present,} \\ 0, & \text{otherwise.} \end{cases}
$$

a J. D. Pryce, Numer. Algorithms 19 (1998) 195–211.

#### Método extendido de Taylor para DAEs

$$
-J\cdot\left(\mathbf{y}'\right)_i=(\mathsf{F}\mathbf{y})_{i0},\quad -J\cdot\left(\mathbf{s}'_k\right)_i=\left(\frac{\partial}{\partial p_k}\mathsf{F}\mathbf{y}\right)_{i0},\quad -J\cdot\left(\mathbf{s}'_{kj}\right)_i=\left(\frac{\partial^2}{\partial p_k\,\partial p_j}\mathsf{F}\mathbf{y}\right)_{i0}.
$$

 $\Omega$ 

化重新分离

∢ □ ▶ ィ <sup>□</sup> ▶

#### **Proposition**

 $^{\mathsf{a}}$  If f $(t,\, \mathsf{y}(t)), g(t,\, \mathsf{y}(t)) : (t,\, \mathsf{y}) \in \mathbb{R}^{\mathsf{s}+1} \mapsto \mathbb{R}$  are functions of class  $\mathcal{C}^n,$  $\textbf{i}=(i_1,\ i_2,\ldots i_s)\in\mathbb{N}_0^s$  a vector with the partial derivative orders,  ${\bf i}^* = {\bf i} - (0, \ldots, 0, 1, 0, \ldots, 0) = (i_1, \, i_2, \ldots, i_k - 1, \, 0, \ldots, \, 0)$  (that is, we subtract 1 to the last non-zero element i<sub>k</sub> of  $\mathbf{i}$  if  $\mathbf{i} \neq \mathbf{0}$ ) and  $\|\mathbf{i}\| = \sum_{j=1}^s i_j$  the total order of derivation, we denote

$$
f^{[j,1]} := \frac{1}{j!} \frac{\partial^{||i||} f^{(j)}(t)}{\partial y_1^{i_1} \partial y_2^{i_2} \cdots \partial y_s^{i_s}}, \qquad f^{[j,0]} := f^{[j]} = \frac{1}{j!} \frac{d^j f(t)}{dt^j},
$$

that is, the jth Taylor coefficient of the partial derivative of f (t, **y**(t)) with respect to **i** and

$$
\widetilde{h}_{n,1}^{[j,\mathbf{v}]}=h^{[j,\mathbf{v}]}, \quad (j\neq n \text{ or } \mathbf{v}\neq \mathbf{i}), \qquad \widetilde{h}_{n,1}^{[n,1]}=0.
$$

Besides, given  $\mathbf{v} = (v_1, \ldots, v_s) \in \mathbb{N}_0^s$  we define the multi-combinatorial number  $\binom{i}{v} = \binom{i_1}{v_1} \cdot \binom{i_2}{v_2} \cdots \binom{i_s}{v_s}$ , and we consider the classical partial order in  $\mathbb{N}_0^s$ . Then, we have

- (i) If  $h(t) = f(t) \pm g(t)$  then  $h^{[n, i]} = f^{[n, i]} \pm g^{[n, i]}.$
- (ii) If  $h(t) = \alpha f(t)$  with  $\alpha \in \mathbb{R}$  then  $h^{[n, i]} = \alpha f^{[n, i]}$ .

(iii) If 
$$
h(t) = f(t) \cdot g(t)
$$
 then  $h^{[n, i]} = \sum_{\mathbf{v} \leq i} {i \choose \mathbf{v}} \left\{ \sum_{j=0}^{n} f^{[n-j, \mathbf{v}]} \cdot g^{[j, i-\mathbf{v}]} \right\}.$ 

a R. Barrio, SIAM J. Sci. Comput. 27 (6) (2006) 1929–1947.

#### Proposition (cont.)

(v) If 
$$
h(t) = f(t)^{\alpha}
$$
 with  $\alpha \in \mathbb{R}$  then  
\n
$$
h^{[0, 0]} = (f^{[0]}(t))^{\alpha},
$$
\n
$$
h^{[0, 1]} = \frac{1}{f^{[0]}} \sum_{\mathbf{v} \leq \mathbf{i}^*} {i^* \choose \mathbf{v}} \left\{ \alpha h^{[0, \mathbf{v}]} \cdot f^{[0, \mathbf{i} - \mathbf{v}]} - \widetilde{h}_{0, \mathbf{i}}^{[0, \mathbf{i} - \mathbf{v}]} \cdot f^{[0, \mathbf{v}]} \right\}, \qquad \mathbf{i} > \mathbf{0},
$$
\n
$$
h^{[n, 1]} = \frac{1}{n f^{[0]}} \sum_{j=0}^n (n \alpha - j(\alpha + 1)) \left\{ \sum_{\mathbf{v} \leq \mathbf{i}} {i \choose \mathbf{v}} \widetilde{h}_{n, \mathbf{i}}^{[j, \mathbf{v}]} \cdot f^{[n-j, \mathbf{i} - \mathbf{v}]} \right\}, \quad n > 0, \mathbf{i} > \mathbf{0}.
$$

(vii) If  $h(t) = \ln(f(t))$  then

$$
h^{[0, 0]} = \ln(f^{[0]}(t)),
$$
  
\n
$$
h^{[0, i]} = \frac{1}{f^{[0]}} \left( f^{[0, 1]} - \sum_{0 < v \le i^*} {i^* \choose v} h^{[0, i-v]} \cdot f^{[0, v]} \right), \qquad i > 0,
$$
  
\n
$$
h^{[n, i]} = \frac{1}{f^{[0]}} \left( f^{[n, i]} - \frac{1}{n} \sum_{j=0}^{n-1} (n-j) \left\{ \sum_{v \le i} {i \choose v} \widetilde{h}^{[n-j, i-v]}_{n, i} \cdot f^{[j, v]} \right\} \right), \quad n > 0, i > 0.
$$

R. Barrio (Universidad of Zaragoza) [Método de Taylor. Aplicaciones](#page-1-0) DDAYS 2008 20/50

<span id="page-16-0"></span> $299$ 

メロトメ 御 トメ 君 トメ 君 トー 君

#### **Proposition**

If the evaluation of  $f(t, y(t))$  involves k elementary functions  $(x, /, \ln, \exp, \sin,$  $\cos,\ldots$  ) then the computational complexity of the evaluation of f<sup>[0]</sup>, f<sup>[1]</sup>,  $\ldots,$  f<sup>[n-1]</sup> is  $k n^2 + \mathcal{O}(n)$ . (In the case of linear functions  $k n + \mathcal{O}(1)$ )

#### **Proposition**

If the evaluation of  $f(t, y(t))$  involves k elementary functions  $(x, \cdot)$ , ln, exp, sin,  $\cos, \ldots$ ) and given  $\mathbf{i} = (i_1, i_2, \ldots, i_s) \in \mathbb{N}_0^s$  then the computational complexity of the evaluation of f<sup>[0, i]</sup>, f<sup>[1, i]</sup>, ..., f<sup>[n-1, i]</sup>, supposing already known all the derivatives of index  $v < i$ , is

<span id="page-17-0"></span>
$$
\mathcal{O}\left(\prod_{j=1}^s\left(i_j+1\right)\cdot k\,n^2\right).
$$

#### **Corollary**

The computational complexity of evaluating the Taylor coefficients of a partial derivative of f is twice the complexity of evaluating the Taylor coefficients of f, and the computational complexity of evaluating the Taylor coeffic[ien](#page-16-0)t[s](#page-18-0) [o](#page-16-0)[f a](#page-17-0) [s](#page-18-0)[e](#page-12-0)[c](#page-13-0)[o](#page-18-0)[n](#page-19-0)[d](#page-4-0) [o](#page-5-0)[r](#page-23-0)[d](#page-24-0)[er](#page-1-0) [par](#page-41-0)tial

derivative of the coefficients of Zaragoza) Método de Taylor. Aplicaciones DDAYS 2008 21/50

## Programación

Problema de dos cuerpos (Kepler)

$$
\ddot{x} = -\frac{x}{(x^2 + y^2)^{3/2}},
$$
  $\ddot{y} = -\frac{y}{(x^2 + y^2)^{3/2}}$ 

KEPLER PROBLEM for  $m = 0$  to  $n - 2$  do c  $= (1 + m)(2 + m)$  $s_1^{[m]}$  $=$   $\left| \right|$   $\left| \right|$   $\left| \right|$   $\left| \right|$   $\left| \right|$   $\left| \right|$   $\left| \right|$   $\left| \right|$ [m]  $|y \times y|$ [m]  $s_2^{[m]}$  $\binom{[m]}{2} = |(S_1)^{-3/2}|$ [m]  $x^{[m+2]}$  $-|x \times s_2|$  $^{[m]}/c$  $v^{[m+2]}$  $= -y \times s_2$  $^{[m]}/c$ end KEPLER PROBLEM & SENSITIVITY VALUES for  $m = 0$  to  $n - 2$  do  $c = (1 + m)(2 + m)$ for  $v = 0$  to **i** do  $s_1^{[m,\mathbf{v}]}$  $x \times x$ [m,**v**]  $+$   $y \times y$  $[m, \mathbf{v}]$  $s_2^{[m,\mathbf{v}]}$  $\begin{array}{cc} [m,\mathsf{v}] \ 2 \end{array} \quad = \quad \Big| \, (\mathsf{S}_1)^{-3/2} \Big|$ [m,**v**]  $x^{[m+2,\mathsf{v}]}$  $-|x \times s_2|$  $^{[m,\mathsf{v}]}/c$  $v^{[m+2,\mathbf{v}]}$  $= -\sqrt{y \times s_2}$  $^{[m,\mathsf{v}]}/c$ end end

4 0 8

 $\leftarrow$   $\leftarrow$   $\leftarrow$ 

-4 B.

<span id="page-18-0"></span>画

∍

## Pruebas numéricas: ODEs

• Taylor series method vs. DOP853 (Hairer & Wanner)

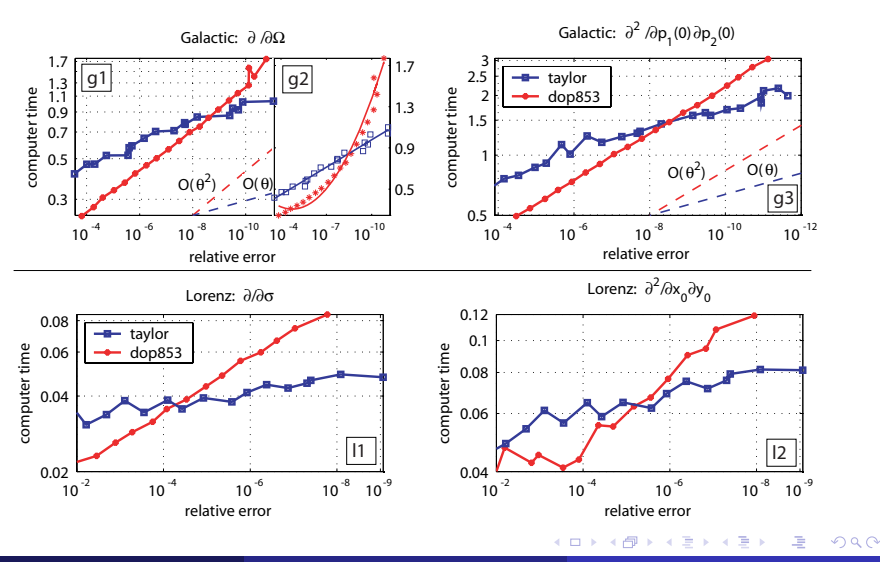

R. Barrio (Universidad of Zaragoza) [Método de Taylor. Aplicaciones](#page-1-0) DEAYS 2008 24/50

<span id="page-19-0"></span>

## Pruebas numéricas: ODEs

• Taylor series method vs. DOP853 (Hairer & Wanner)

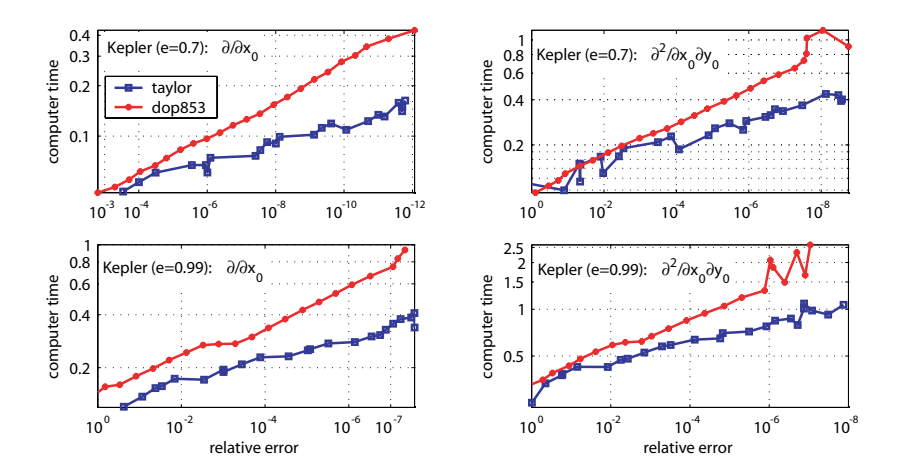

 $\leftarrow$ 

<span id="page-20-0"></span>B

## Pruebas numéricas: DAEs

• TSM vs. DOP853, RADAU5, RADAU (Hairer & Wanner),

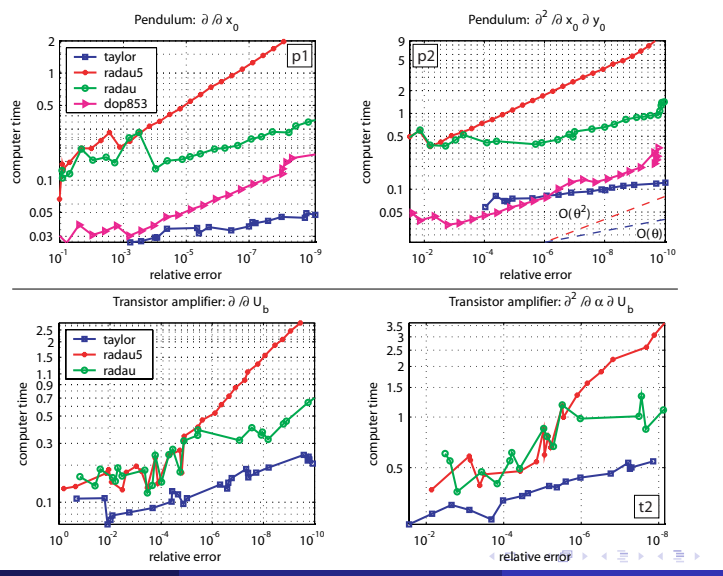

R. Barrio (Universidad of Zaragoza) [Método de Taylor. Aplicaciones](#page-1-0) DEAYS 2008 26/50

<span id="page-21-0"></span>

## Cuando la alta precisión es necesaria

#### • Problema de Hénon-Heiles

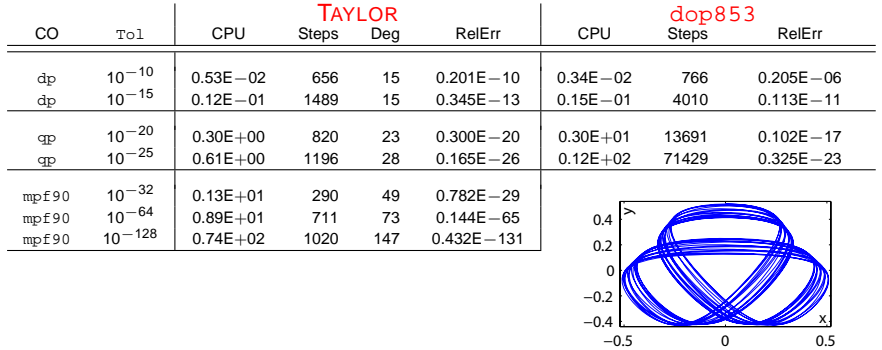

<span id="page-22-0"></span>Cuando se necesita una alta precisión el método de las series de Taylor se convierte en el método más rápido, y a veces el único aplicable

## Cuando la alta precisión es necesaria

- Escisión de separatrices en sistemas casi-integrables (Simó et al.)
- Esqueletos de órbitas periódicas

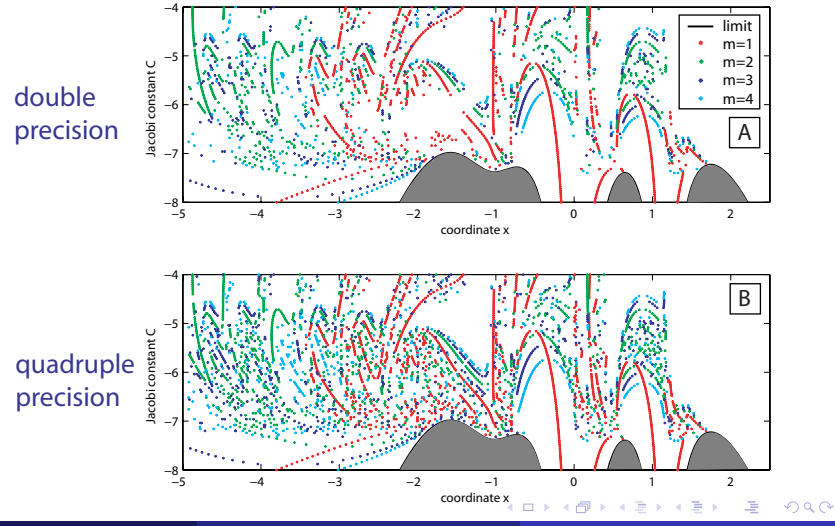

R. Barrio (Universidad of Zaragoza) [Método de Taylor. Aplicaciones](#page-1-0) DEAYS 2008 28/50

<span id="page-23-0"></span>

## Estabilidad del sistema solar: Wayne B. Hayes

- $\bullet$ Is the outer Solar System chaotic?, Nature Physics 3, 689-691 (2007).
- $\bullet$ Surfing on the edge: chaos versus near-integrability in the system of Jovian planets, Monthly Notices of the Royal Astronomical Society 386, 295-306 (2008).

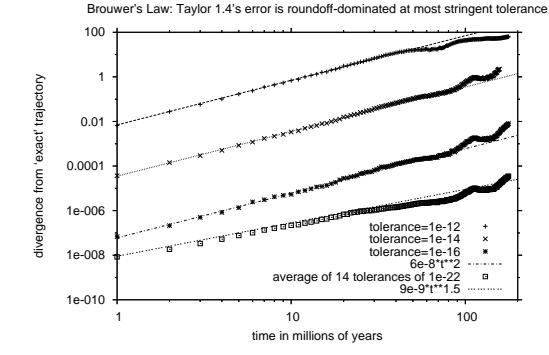

Fig. 1.— *Taylor 1.4* satisfies Brouwer's Law: when local tolerance is set above machine precision of  $10^{-19}$ , phase-space error grows as  $t^2$  due to biased truncation errors (upper three curves). But with tolerance set well below the machine precision, its result is exact  $(i.e.,$  correctly rounded) to machine precision, so that phase-space error grows only as  $t^{1.5}$ (lowest curve).

<span id="page-24-0"></span>E K.

## Estabilidad del sistema solar: Wayne B. Hayes

- Is the outer Solar System chaotic?, Nature Physics 3, 689-691 (2007).  $\bullet$
- Surfing on the edge: chaos versus near-integrability in the system of Jovian planets, Monthly Notices of the Royal Astronomical Society 386, 295-306 (2008).

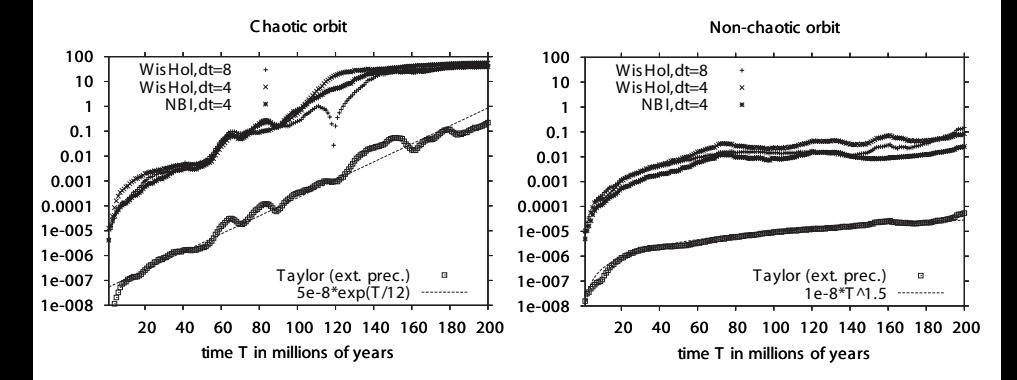

<span id="page-25-0"></span> $\Omega$ 

←ロト ←部 ト ←語 ト ←語

#### Estabilidad del sistema solar: Carles Simó

#### **Long range integrations**

For  $\mu = 0.001$  a test on a sample of 175 i. c. as follows:  $\Delta \rho = 0.0005$ ;  $\alpha = 0.1(0.05) 0.4$ ;  $z = 0(0.2) 0.8$ , heliocentric, from a suitable origin of  $\rho = R - 1$ ,  $\alpha$  in revolutions. 75 points subsist for  $t_{\text{\tiny{final}}} = 10^9$  Jupiter revolutions ( $\approx$  **twice the age of Solar System**).

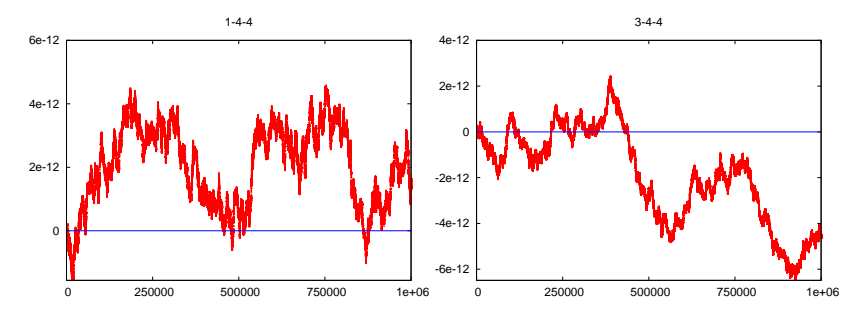

Shown: the 3 worst cases and the best one. Errors w.r.t. initial energy displayed every 1000 [Jup](#page-25-0)i[te](#page-27-0)[r](#page-25-0) [rev](#page-26-0)[o](#page-27-0)[l](#page-23-0)[u](#page-24-0)[ti](#page-26-0)[o](#page-27-0)[ns](#page-23-0)[\(J.](#page-41-0)[r.\)](#page-1-0)[.](#page-41-0)  $\Omega$ 

R. Barrio (Universidad of Zaragoza) [Método de Taylor. Aplicaciones](#page-1-0) Carrier Marchael Barrio (Universidad of Zaragoza)

<span id="page-26-0"></span>

## Indicadores de caos

Técnicas de detección de caos

- Superficies de sección de Poincaré: 2DOF
- Maximum Lyapunov Exponent (MLE): lim<sub>t→+∞</sub>  $\frac{1}{t}$  In  $\frac{\|\delta\mathsf{y}(t)\|}{\|\delta\mathsf{y}(0)\|}$

Clasificación de indicadores rápidos de caos:

Métodos que usan las ecuaciones variacionales:

Heliticity and Twist Angles (Contopoulos & Voglis), Smaller ALigment Index (SALI) (Skokos), Mean Exponential Growth factor of Nearby Orbits (MEGNO) (Cincotta & Simó), Fast Lyapunov Indicator (FLI) (Froeschlé & Lega), OFLI $^2_{\rm TT}$  or OFLI2 (Barrio).

Métodos basados en series temporales:

Frequency Map Analysis (Laskar), Spectral Number (SN) (Michtchenko & Ferraz-Mello), Integrated Autocorrelation Function (IAF) (B., Borczyk & Breiter).

<span id="page-27-0"></span> $QQ$ 

 $(0.123 \times 10^{-14})$ 

## Indicadores de caos: OFLI2

 $\bullet$  Indicador OFLI $2^3$ 

$$
\text{OFL12} := \sup_{0 < t < t_f} \log \|\{\delta \mathbf{y}(t) + \frac{1}{2} \delta^2 \mathbf{y}(t)\}^{\perp} \|,
$$

donde δ**y** and δ <sup>2</sup>**y** son las ecuaciones variacionales de orden uno y dos con respecto a condiciones iniciales prefijadas y dadas por:

$$
\frac{d\mathbf{y}}{dt} = \mathbf{f}(t, \mathbf{y}), \qquad \mathbf{y}(0) = \mathbf{y}_0, \n\frac{d \delta \mathbf{y}}{dt} = \frac{\partial \mathbf{f}(t, \mathbf{y})}{\partial \mathbf{y}} \delta \mathbf{y}, \qquad \delta \mathbf{y}(0) = \frac{\mathbf{f}(0, \mathbf{y}_0)}{\|\mathbf{f}(0, \mathbf{y}_0)\|}, \n\frac{d \delta^2 y_j}{dt} = \frac{\partial f_j}{\partial \mathbf{y}} \delta^2 \mathbf{y} + \delta \mathbf{y}^\top \frac{\partial^2 f_j}{\partial \mathbf{y}^2} \delta \mathbf{y}, \qquad \delta^2 \mathbf{y}(0) = \mathbf{0}.
$$

- Minimiza la aparición de estructuras espúreas.
- Usando argumentos KAM:
	- OFLI2 tiende a un valor constante para órbitas periódicas
	- evoluciona linealmente para órbitas en un toro KAM
	- crece exponencialmente para órbitas caóticas

3 R. Barrio, Chaos Solitons Fractals 25 (3) (2005) 711–726.

R. Barrio, Internat. J. Bifur. Chaos 16 (10) (2006) 2777–2798.

R. Barrio (Universidad of Zaragoza) [Método de Taylor. Aplicaciones](#page-1-0) Carrier March 2008 35/50

#### Péndulo extensible

 $\mathcal{H}(q_1,\,q_2,\,p_1,\,p_2)=\frac{1}{2}\,(p_1^2+p_2^2)+\frac{1}{2}$  $((1 - c) q_1^2 + q_2^2 - c q_1^2 q_2),$ 

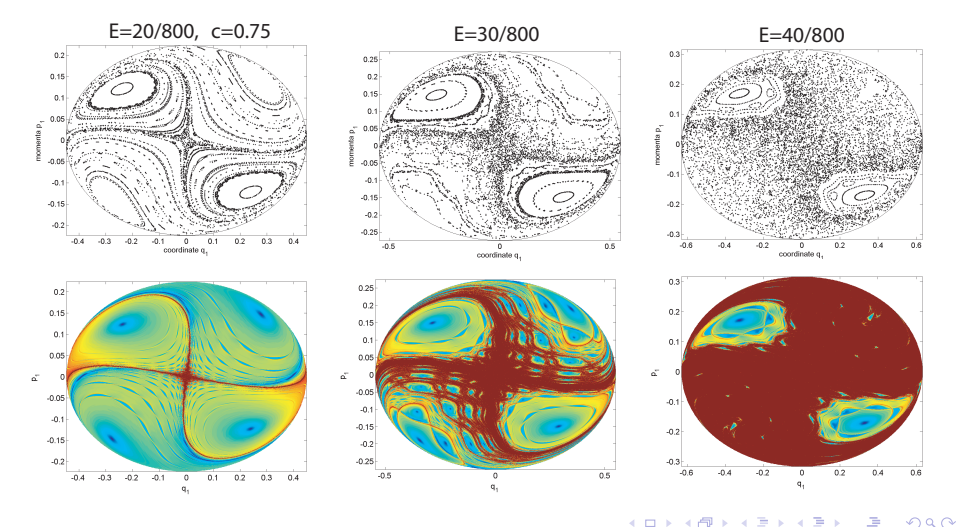

∍

-4 E

# Búsqueda sistemática de órbitas periódicas simétricas

#### ● Birkhoff, DeVogelaere, Strömgren, Hénon, Lamb & Roberts . . .

#### Theorem

Let  $o(x)$  be an orbit of a flow of an autonomous vector field with a reversal symmetry S. Then an orbit  $o(x)$  intersects  $Fix(S) := \{x \mid S(x) = x\}$  in precisely two points iff the orbit is periodic (and not a fixed point) and symmetric with respect to S.

- Condiciones iniciales:  $(x(0), y(0), \dot{x}(0), \dot{y}(0)) = (0, y_0, \dot{x}_0, 0)$ .
- Condiciones de periodicidad:  $x(0, y_0, x_0, 0; T/2) = 0$ ,  $y(0, y_0, x_0, 0; T/2) = 0$ .

 $\Box$  Técnicas numéricas adaptadas $^4$ : Método de Brent y el método de Taylor −→ cálculo muy preciso de o.p.s.

Gran número de o.p.s.

 $\Diamond$  Indice de estabilidad de (Hénon):  $\kappa = \text{Tr}(\Pi(T)) - 2$ 

→ Solución de las ecuaciones variacionales de primer orden.

 $\Diamond$  Una órbita periódica con  $\kappa \neq 2$  (Meyer) puede ser continuada.

Bifurcaciones de multiplicidad m:  $\kappa = 2 \cos(2\pi k/m)$ .

<span id="page-30-0"></span> $QQ$ 

イロトメ 御 トメ 君 トメ 君 トッ

<sup>4</sup> R. Barrio and F. Blesa, Chaos Solitons Fractals, In Press.

# The Copenhagen Problem<sup>5</sup>

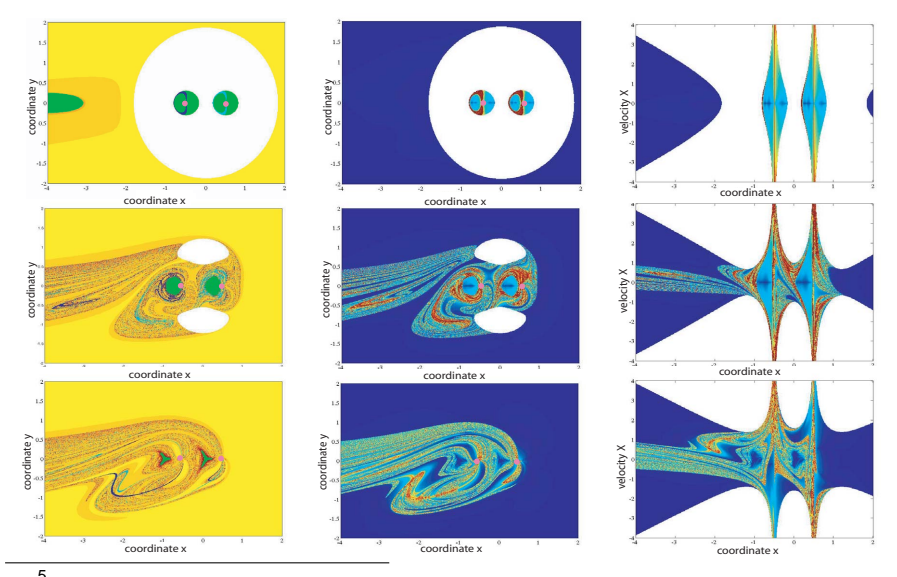

5<br><sup>5</sup> R. Barrio, F. Blesa, S. Serra[n](#page-30-0)o, *Communications in Nonlinear Science and Nu[meri](#page-30-0)c[al S](#page-32-0)[im](#page-30-0)[ula](#page-31-0)[tio](#page-32-0)n*[, In](#page-31-0) [Pr](#page-41-0)[es](#page-23-0)[s.](#page-24-0)

<span id="page-31-0"></span>

# The Copenhagen Problem:  $(E_J, x)$  plane

<span id="page-32-0"></span>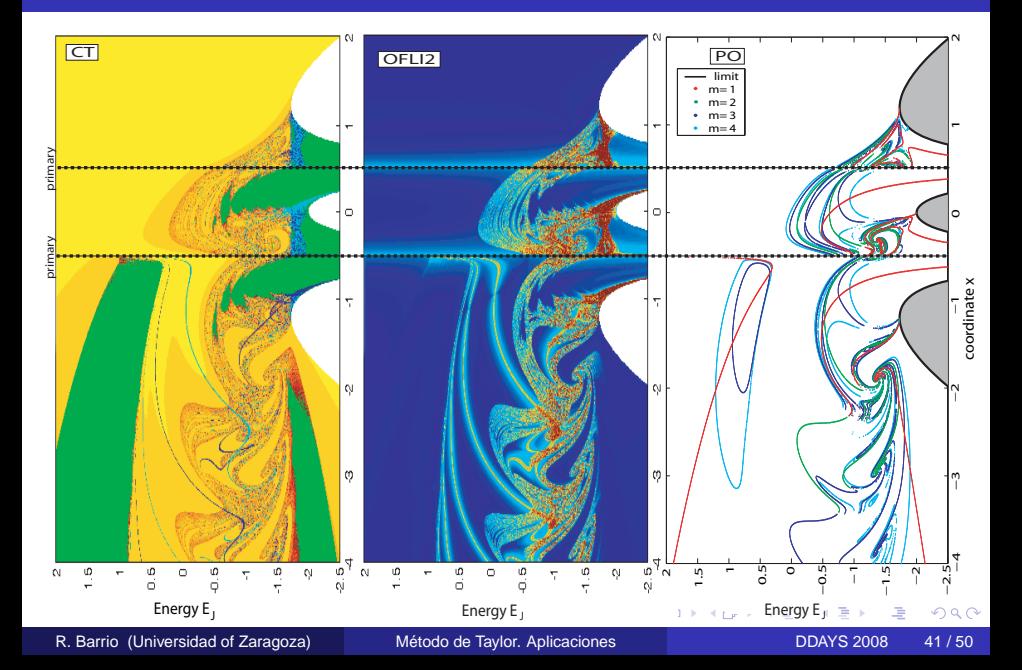

# El anillo de  $(N+1)$ -cuerpos<sup>6</sup>

#### Ecuaciones del movimiento

$$
\ddot{x} - 2\dot{y} = -\frac{\partial U}{\partial x}, \qquad \ddot{y} + 2\dot{x} = -\frac{\partial U}{\partial y}
$$

donde

$$
U(x,y) = -\frac{1}{2}(x^2 + y^2) - \frac{1}{\Delta} \left( \frac{\beta}{r_0} + \sum_{i=1}^N \frac{1}{r_i} \right)
$$

es el potencial efectivo y  $r_0=\sqrt{x^2+y^2},$   $r_i=\sqrt{(x-x_i)^2+(y-y_i)^2},\,i=1,\ldots,N$  son las distancias de la partícula a cada primario

$$
\Delta = M(\Lambda + \beta M^2),
$$
  
\n
$$
\Lambda = \sin^2 \theta \sum_{i=2}^{N} \frac{1}{\sin((i-1)\theta)}, M = 2 \sin \theta,
$$
  
\n
$$
\theta = \pi/N
$$

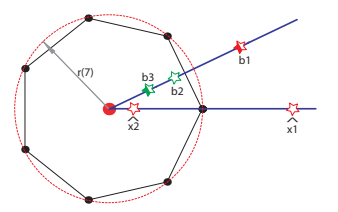

<sup>6</sup> R. Barrio, F. Blesa, S. Serrano, Chaos, Solitons and Fractals, 36, 1067-1088 ([2008](#page-32-0))  $\Omega$ 

## Familias de órbitas periódicas simétricas

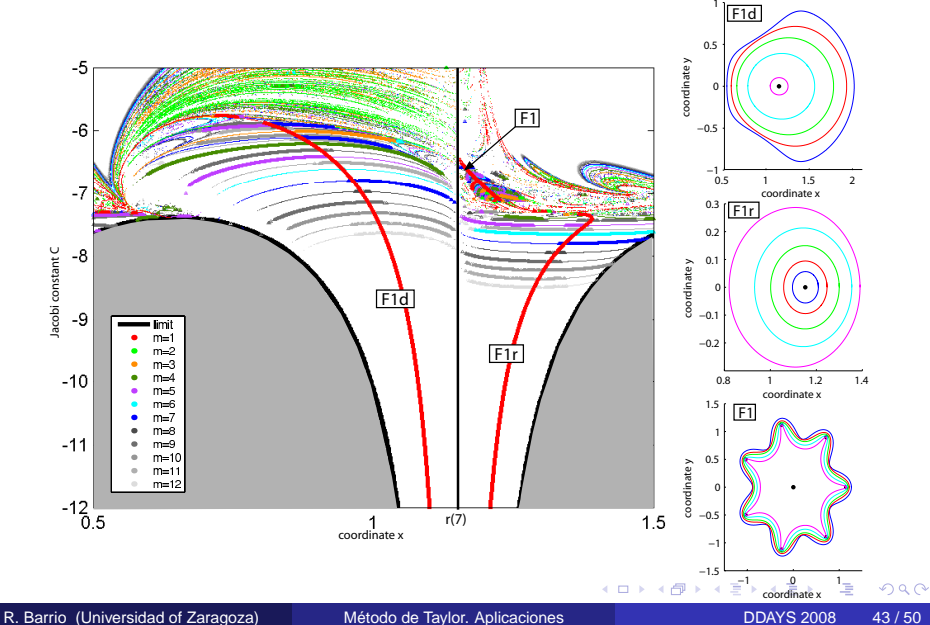

#### Una galería de o.p.s. para el anillo de (7+1)-cuerpos

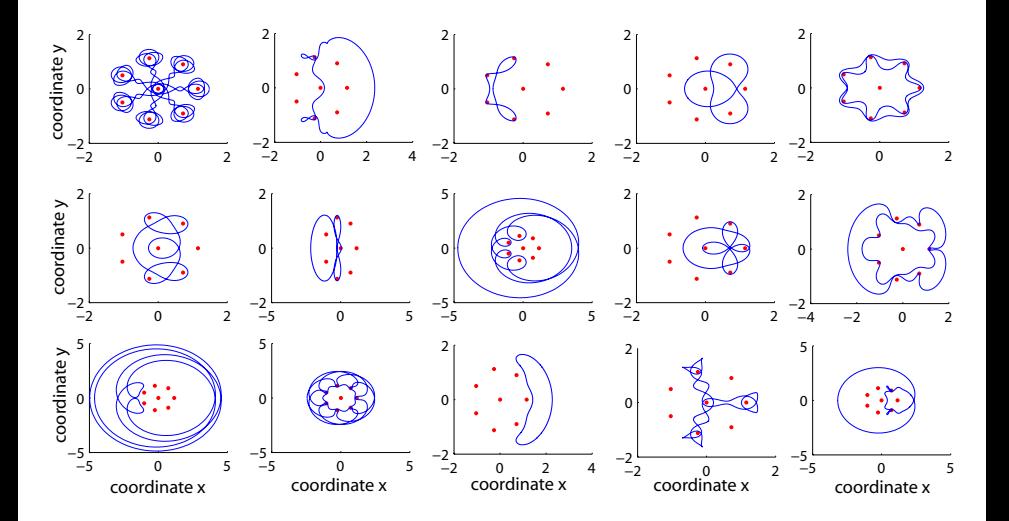

R. Barrio (Universidad of Zaragoza) [Método de Taylor. Aplicaciones](#page-1-0) DEAYS 2008 44/50

4 0 8 ä 画

<span id="page-35-0"></span>Ē

Ξ

 $\sim$ ×

## Esqueleto + OFLI2

OFLI2, planchas  $600\times600 \approx 40,000,000$  órbitas)

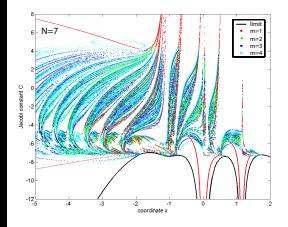

4 0 8

 $\leftarrow$   $\leftarrow$   $\leftarrow$ -4 B +

# Hamiltoniano de Hénon-Heiles<sup>7</sup>

$$
\mathcal{H} = \frac{1}{2}(X^2 + Y^2) + \frac{1}{2}(X^2 + Y^2) + (X^2Y - \frac{1}{3}Y^3)
$$

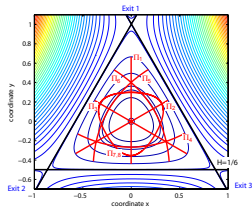

 $4.10 \times$ 

 $\prec$  $\sim$ 

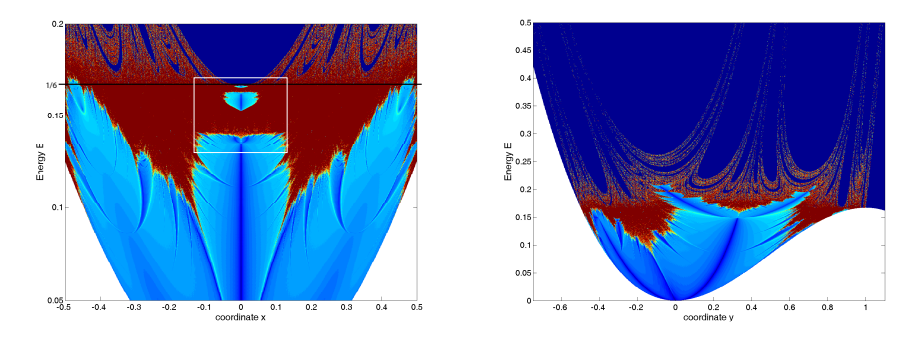

7<br>Barrio, R., Blesa, F., Serrano, S., Europhysics Letters, 82 (2008).

## Hamiltoniano de Hénon-Heiles: estructuras fractales

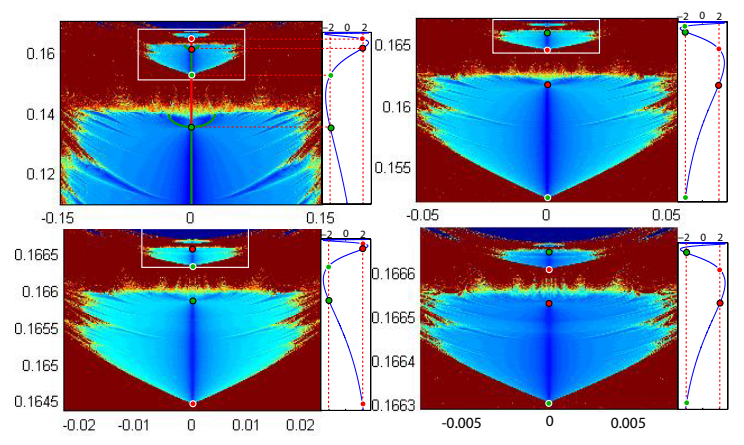

- **•** Las órbitas periódicas Π<sub>1</sub> (Π<sub>2</sub> y Π<sub>3</sub>) experimentan una secuencia de infinitas transiciones de tipos de estabilidad (Churchill et al (1980))
- Las transiciones ocurren en una secuencia de bifurcaciones isocronas y de duplicación de periodo (aparecen constantes de tipo Feigenbaum)

 $\mathbf{A} \oplus \mathbf{B}$   $\mathbf{A} \oplus \mathbf{B}$ 

<span id="page-38-0"></span>

## Sistema de Lorenz: modelo de la zona caótica

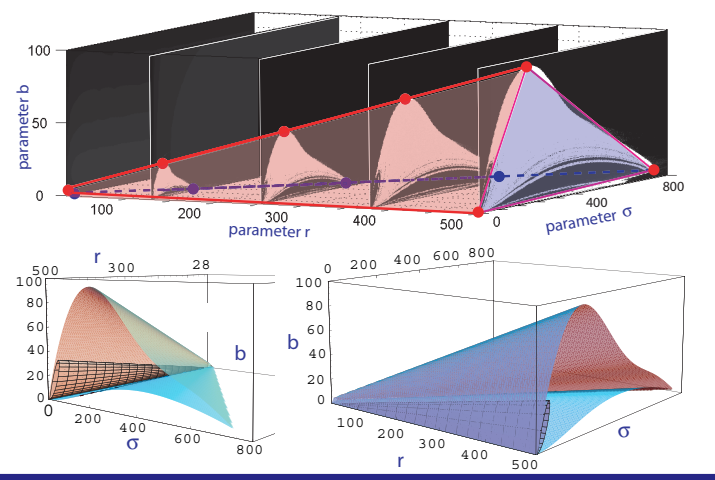

#### **Teorema**

<span id="page-39-0"></span>Una vez fijado  $r > 1$  la región en la que puede existir comportamiento caótico está acotada en b y  $\sigma$  (para  $b \ge \epsilon > 0$ ). Más aún, fuera de una región acotada cada semiórbita positiva del sistema de Lorenz converge a u[n pu](#page-38-0)[nt](#page-40-0)[o](#page-38-0) [de](#page-39-0) [e](#page-40-0)[q](#page-30-0)[u](#page-31-0)[ilib](#page-41-0)[r](#page-23-0)[io](#page-24-0)[.](#page-41-0) R. Barrio (Universidad of Zaragoza) [Método de Taylor. Aplicaciones](#page-1-0) DDAYS 2008 48/50

- <sup>1</sup> Métodos clásicos adaptados dan lugar a métodos altamente eficientes
- <span id="page-40-0"></span><sup>2</sup> El método de Taylor posee características muy útiles en la simulación de sistemas dinámicos
	- Permite obtener soluciones con precisión arbitaria
	- Enlaza con métodos de cálculo de órbitas periódicas, indicadores de caos, cálculo de toros, variedades estable e inestable, etc

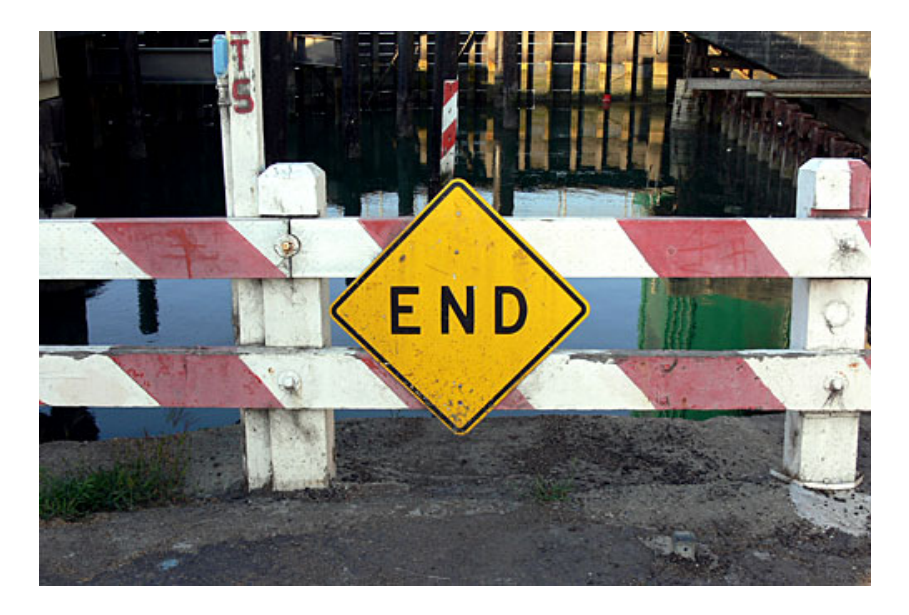

#### Gracias por vuestra atención :-))))

R. Barrio (Universidad of Zaragoza) [Método de Taylor. Aplicaciones](#page-1-0) **DDAYS 2008** 50/50

4日下

♪ ◆ ◆ ミ →

<span id="page-41-0"></span>